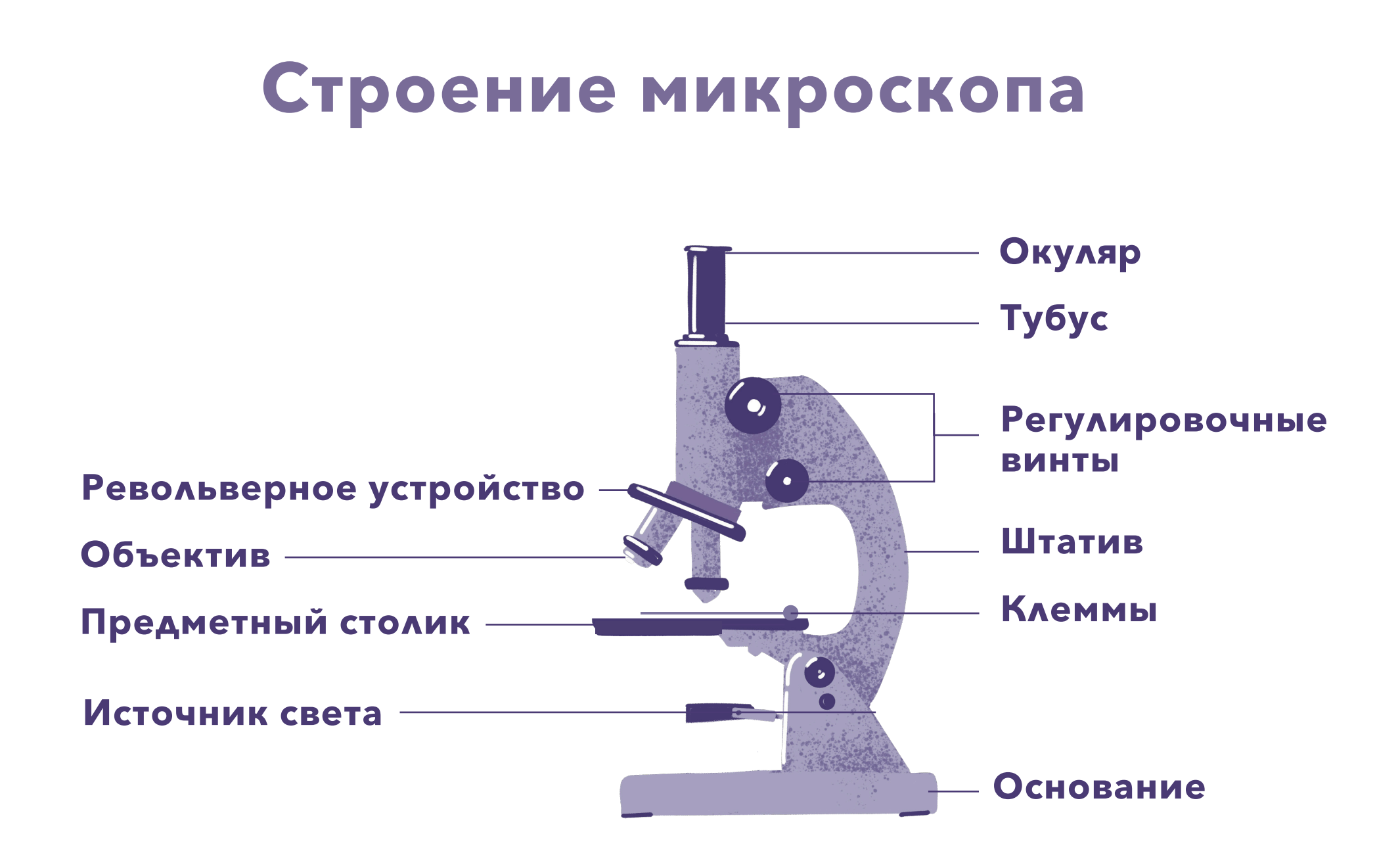

# **Как посчитать увеличение микроскопа:**

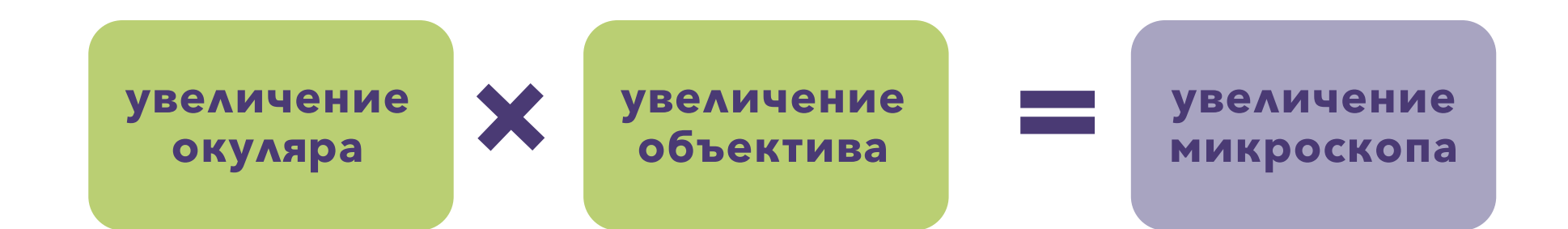

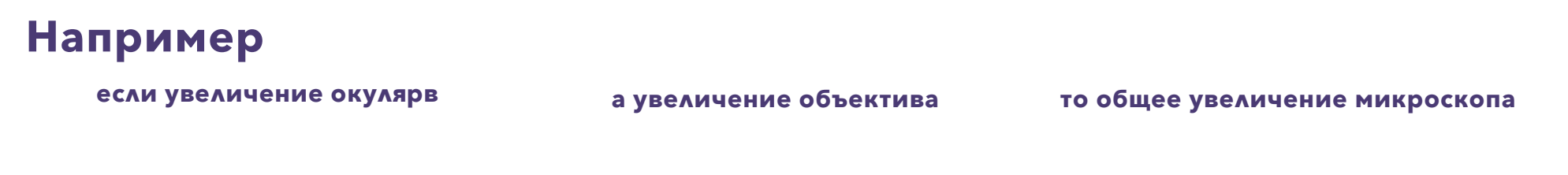

**+ х10 х40 10 40 = 400**

### **Правила работы с микроскопом:**

Работать с микроскопом **только сидя**

Не ставить микроскоп **на край** стола

**Не двигать** микроскоп во время работы

1 2 3 4 5

Всегда начинать работу **с малого увеличения**

После окончания работы с препаратом – обязательно сначала **вернуться к малому увеличению**

### **Как работатьс микроскопом:**

- Установить микроскоп перед собой, в нескольких сантиметрах от края стола 1
- Включить освещение  $\lambda$
- Расположить препарат на предметном столике, зажав его клеммами  $\lambda$
- Повернуть револьверное устройство на минимальное увеличение 4
- Винтом фокусировки поднять предметный столик в рабочее положение, на расстояние примерно 1 см от объектива  $\sqrt{2}$
- При необходимости отрегулировать фокус под большее увеличение 6
- После окончания работы с препаратом вернуться к минимальному увеличению  $\overline{f}$
- Убрать препарат с предметного столика 8

Выключить освещение,

протереть микроскоп от влаги и загрязнений и накрыть чехлом 9

## **Развитие знаний о клетке**

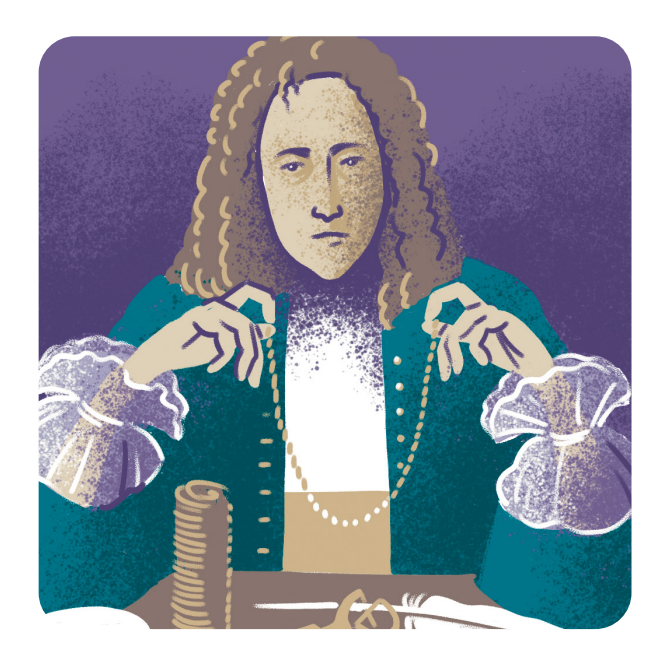

Впервые клетки увидел англичанин Роберт Гук в 1665 году, пытаясь понять, почему пробковое дерево хорошо плавает

Рассматривая тонкий срез коры пробкового дуба, он заметил большое число ячеек, напомнивших ему соты.

 Эти ячейки он назвал клетками. Позднее ученые установили, что тела растений, животных и человека состоят из клеток

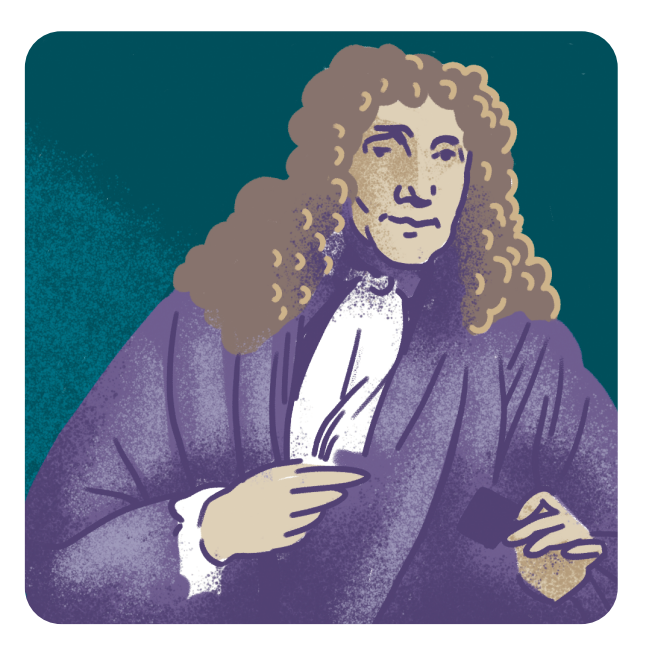

### **Роберт Гук Антони ван Левенгук**

В 70-х годах XVII века нидерландский натуралист Антони ван Левенгук открыл целый мир, невидимый невооруженным глазом. С помощью усовершенствованного им микроскопа он открыл простейших – существ, состоящих всего из одной клетки